## Strapi Cheat Sheet

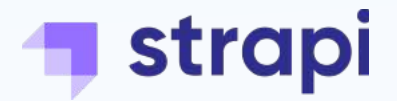

Install Strapi

yarn create strapi-app my-project or npx create-strapi-app my-project

Use the --quickstart option to quickly install Strapi with SQLite database

## Install  $\langle \rangle$  Run

Start your project

yarn develop or npm run develop

Your Strapi server will listen on http://localhost:1337

## Key Concepts

**Collection types:** Collection types lets you define the structure of you content. It contains multiple fields like Text, RichText, Number, JSON, Media etc...

**Single types:** Facilitates content management. Handy to manage content like a homepage, an About us page, or any other type of content that is not part of a collection.

**Components:** Component field let your create a relation between your Collection Type and a Component structure.

**Dynamic zones:** Dynamic Zone field let you create flexible space to content based on a component list.

Plugins: A plugin is like a small independent sub-application. It has its own business logic with dedicated models, controllers, services, middlewares or hooks.

Good to know: No collection-types edition in production / Possibility to add a 3rd party auth provider / No current tools for migrating or deploying your data changes between different environments / Normal users can not be given access to the admin panel

## Command Line Interface

Strapi comes with a full featured Command Line Interface (CLI) which lets you scaffold and manage your project in seconds. All commands below are called as options to the base strapi command.

Run strapi <command> --help for more information on a particular command.

new build start develop | dev install uninstall generate:api generate:controller generate:model generate:policy generate:service generate:plugin watch-admin config:dump config:restore version console help

Create a Strapi project Build your admin panel Run a Strapi app (no autoReload) Run a Strapi app (autoReload) Install a Strapi plugin Uninstall a Strapi plugin Generate a basic API Generate a controller for an API Generate a model for an API Generate a policy for an API Generate a service for an API Generate a basic plugin Starts the admin dev server Dumps configurations Restores a configuration dump Output your version of Strapi Open the Strapi console Output the help